# **PART 2 Guidelines for the Construction of MARC 583 Fields -- BY ACTION**

# **Contents and Hyperlinks**

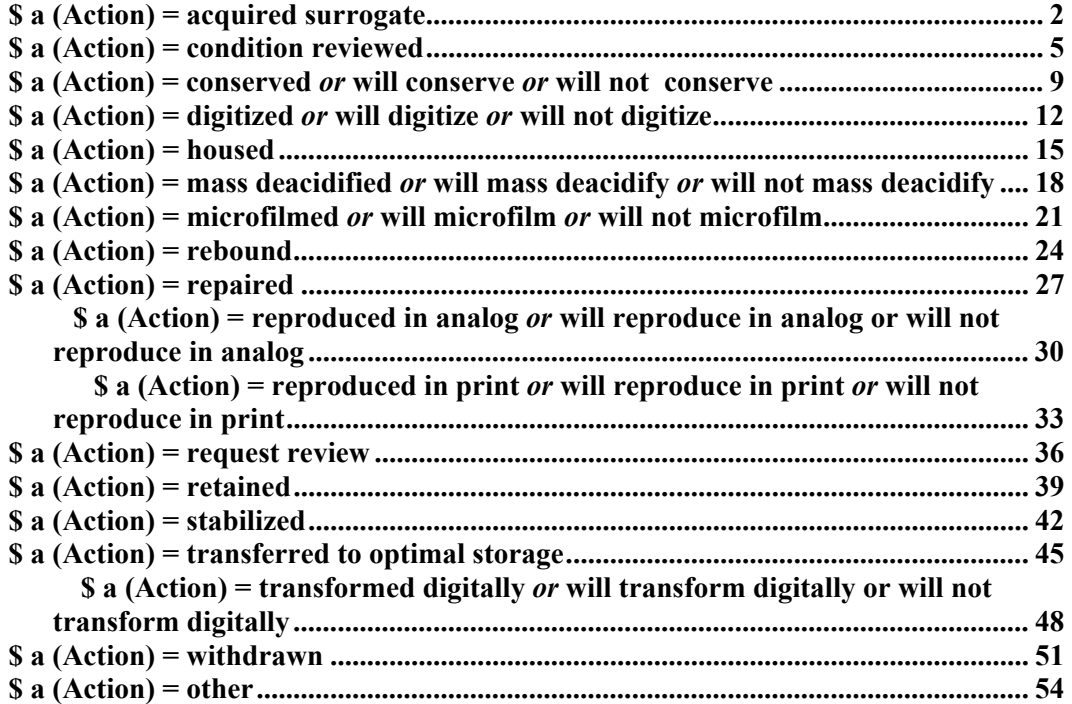

# **\$ a (Action) = acquired surrogate**

## Subfields Used in Conjunction with \$a acquired surrogate

#### **Mandatory subfields: \$a, \$c, \$2, and \$5 Recommended subfields: \$i (Method of Action)**

**Subfield 3** (Materials Specified) may be used to specify distinct parts of a title or item, including structural and physical parts. Free text is allowed. The following are examples, *not standard terms*.

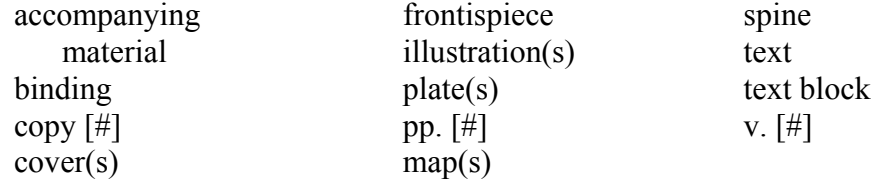

When \$3 is used, it is always the first subfield to be listed in the 583. It is positioned before the \$a.

Example: 583 0# **\$3 v. 5** \$a acquired surrogate \$c 20040915 \$i microfilm use copy \$2 pda \$5 CSt

**Subfield b** may be used to cite a local database record number when more extensive documentation exists or to cite a grant or other project number.

Example:

583 0# \$3 v. 5 \$a acquired surrogate **\$b SP2003-10** \$c 20040915 \$i microfilm use copy \$2 pda \$5 CSt

**Subfield c** (Time/date of Action) must be used to record the date of action (*acquired surrogate*). Dates are always recorded in ISO 8601, the International Date Standard format (e.g., **YYYYMMDD**), with hyphens omitted. Use of months and days is not required. **Every 583 field must use a \$c.** 

Example:

583 0# \$a acquired surrogate **\$c 20041111** \$i digital copy \$2 pda \$5 CSt

A digital surrogate of this item was acquired by Stanford University on November 11, 2004.

**Subfield f** (Authorization) may be used to record text of, or citation to, a statute, action order, report, rationale, or rule governing a particular action (e.g., project name, notice given)

**Subfield h** (Jurisdiction) may be used to record the name of a person, an institution, or a position or function within the institution, in whom or which responsibility for an action is vested

**Subfield i** (Method of Action) refers to the means or technique by which an action was performed (i.e., the type of surrogate acquired). Standardized terminology should be used in \$i when the action in \$a is acquired surrogate.

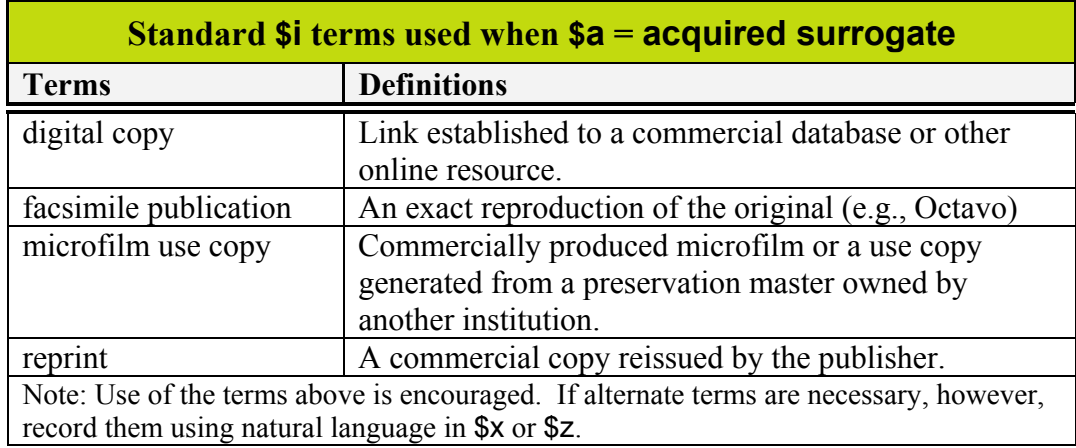

**Subfield j** (Site of Action) may be used to record the site at which the described action has been under taken.

**Subfield k** (Action Agent) may be used to record the person or organization performing the action (e.g., vendor or service provider).

**Subfield I** (Status) is not generally used when \$a action is acquired surrogate or will acquire surrogate. No standard \$I terms exist for use.

**Subfield u** (Uniform Resource Identifier) is a URL or URN pointing to an Internet accessible database, containing more specific information about the acquired surrogate.

If the URL/URN cannot be constructed to point directly to the item being described, record the location of the database in \$u and record the item's preservation action database record number in \$b.

Example: 583 0# \$a acquired surrogate \$c 20050311 \$i microfilm use copy **\$u http://www.stanford.edu/pres/acq/r=aaa0123** \$2 pda \$5 CtY

Example:

583 0# \$a acquired surrogate \$b aaa0123 \$c 20050311 \$i microfilm use copy **\$u http://www.stanford.edu/pres/acq/** \$2 pda \$5 CtY

The first example points to an external database with direct query. The link includes an embedded record query. The second example also points to an external database, but the record number has been recorded in \$b.

**Subfield x** (Nonpublic Note) is used when further explanation is desirable without displaying the information to the general public.

#### Example: 583 0# \$a acquired surrogate \$c 2004 **\$x women's history project** \$2 pda \$5 CtY

In this case, the note describes a special project that exposed the need for this surrogate.

**Subfield z** (Public Note) is used to communicate additional information or when further explanation is desirable.

#### Example:

#### 583 1# \$a acquired surrogate \$b 2004-J292 \$c 20041103 **\$z For further information, contact the Preservation Department** \$2 pda \$5 ICU

**Subfield 2** (Source of Term) always holds the value "pda." Use of \$2 pda commits the user to full compliance with these terms.

## Example:

583 0# \$a acquired surrogate \$c 20041201 \$i facsimile publication **\$2 pda**  \$5 DLC

In this case a facsimile copy was donated to the library and added to the collection on December 1, 2004.

**Subfield 5** (Institution to Which Field Applies) always holds the user's assigned institutional code. Institution codes can be found at: http://www.loc.gov/marc/ bibliographic/ecbdorg.html.

## Example:

583 0# \$a acquired surrogate \$c 20041221 \$i microfilm use copy \$2 pda **\$5 CtY** 

The item in this example was replaced by Yale University with a microfilm use copy.

# **\$ a (Action) = condition reviewed**

# Subfields Used in Conjunction with \$a condition reviewed

#### **Mandatory subfields: \$a, \$c, \$2, and \$5. Recommended subfields: \$l (Status)**

**Subfield 3** (Materials Specified) may be used to specify distinct parts of a title or item, including structural and physical parts. Free text is allowed. The following are examples, *not standard terms*.

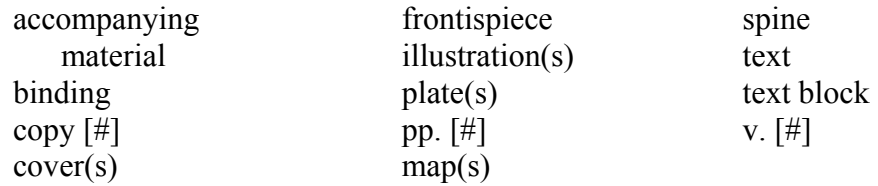

When \$3 is used, it is always the first subfield to be listed in the 583. It is positioned before the \$a.

## Example: 583 0# **\$3 plates** \$a condition reviewed \$c 20040915 \$l mutilated \$2 pda \$5 DLC

**Subfield b** (Action Identification) may be used to cite a local database record number when more extensive treatment documentation exists or to cite a grant or other project number.

## Example: 583 0# \$a condition reviewed \$c 20041103 \$2 pda \$5 DLC 583 1# \$a conserved **\$b 04-074** \$c 20041222 \$z For treatment information, contact the Conservation Division \$2 pda \$5 DLC

This example provides the item record number for a local database, but the user would have to contact the institution for further information. If it is desirable to share this information more directly, another option is to include a URL in the \$u linking the user to the local database or use the \$x to limit direct access to internal users.

**Subfield c** (Time/date of Action) must be used to record the date of the review (*condition reviewed*). Dates are always recorded in ISO 8601, the International Date Standard format (e.g., **YYYYMMDD**), with hyphens omitted. Use of months and days is not required. **Every 583 field must use a \$c.** 

Example: 583 0# \$a condition reviewed **\$c 20040821** \$2 pda \$5 DLC

The condition of this item was reviewed on August 21, 2004.

**Subfield f** (Authorization) may be used to record text of, or citation to, a statute, action order, report, rationale, or rule governing a particular action (e.g., project name, notice given).

**Subfield h** (Jurisdiction) may be used to record the name of a person, an institution, or a position or function within the institution, in whom or which responsibility for an action is vested.

**Subfield i** (Method of Action) is not generally used when \$a action is condition reviewed. No standard \$i terms exist for use.

**Subfield j** (Site of Action) may be used to record the site at which the described action has been undertaken.

**Subfield k** (Action Agent) may be used to record the person or organization performing the action (e.g., vendor or service provider).

**Subfield I** (Status) contains the condition or state of the described materials, sometimes but not always resulting from an action. The standardized terminology listed below should be used. In general, \$x or \$z should be used when none of the standardized language fits the circumstances. Subfields x or z may also be used in addition to \$l to provide greater detail.

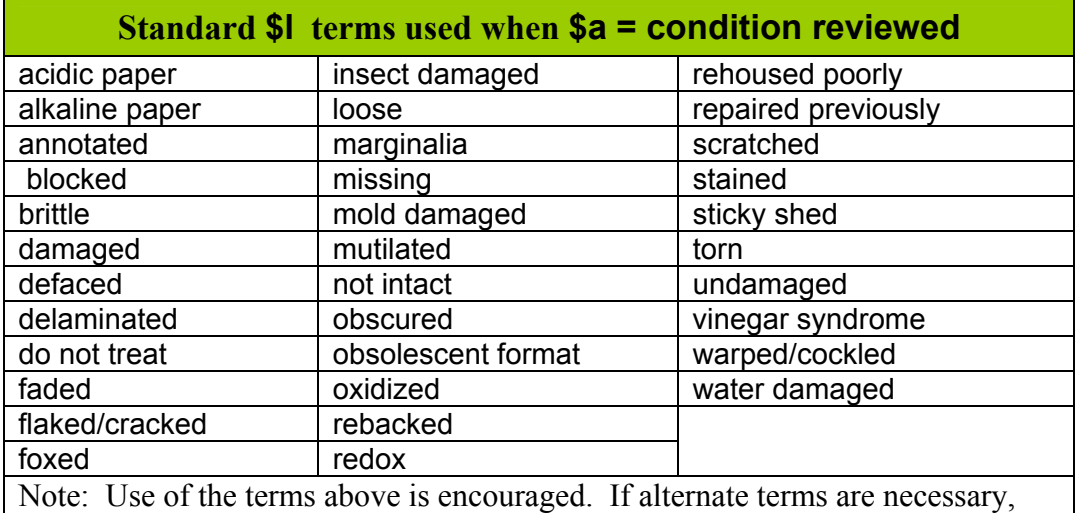

however, record them using natural language in  $x \in \mathbb{Z}$ .

#### Example:

583 0# \$a condition reviewed \$c 20041202 **\$l oxidized** \$x redox \$2 pda \$5 DLC

Example:

583 0# \$a condition reviewed \$c 20041002 **\$l damaged** \$z pressuresensitive tape \$2 pda \$5 DLC

**Subfield u** (Uniform Resource Identifier) is a URL or URN pointing to an Internet accessible database, containing more specific information about the condition review or survey performed.

If the URL/URN cannot be constructed to point directly to the item being described, record the location of the database in \$u and record the item's condition review record number in \$b.

#### Example:

583 0# \$a condition reviewed \$c 20041011 **\$u http://www.uflib.ufl.edu/ pres/repro/db/r=aaa0123** \$2 pda \$5 FU

Example: 583 0# \$a condition reviewed \$b aaa0123 \$c 20041011 **\$u http://www.uflib.ufl.edu/pres/repro/db/** \$2 pda \$5 FU

The first example points to an external database with direct query. The link includes an embedded record query. The second example also points to an external database, but the record number has been recorded in \$b.

**Subfield x** (Nonpublic Note) is used when further explanation is desirable without displaying the information to the general public.

# Example:

## 583 0# \$a condition reviewed \$c 2004 \$l defaced **\$x faces in illustrations are blacked out** \$2 pda \$5 NIC

In this case, the note further describes the type of defacement but does not share this description with the public.

**Subfield z** (Public Note) is used to communicate additional information or when further explanation is desirable.

Example: 583 0# \$a condition reviewed \$c 20050311 \$l undamaged \$2 pda \$5 DLC 583 1# \$3 maps \$a condition reviewed \$c 20050311 \$l missing \$2 pda \$5 DLC **\$z Missing maps** 

**Subfield 2** (Source of Term) always holds the value "pda." Use of \$2 pda commits the user to full compliance with these terms.

Example: 583 0# \$a condition reviewed \$c 20050201 **\$2 pda** \$5 DLC

**Subfield 5** (Institution to Which Field Applies) always holds the user's assigned institutional code. Institution codes can be found at:

http://www.loc.gov/marc/bibliographic/ecbdorg.html

Example:

583 0# \$a condition reviewed \$c 20050221 \$l undamaged \$2 pda **\$5 FU**

Staff at the University of Florida (FU) reviewed the condition of the item in this example. On February 21, 2005 this item was in undamaged condition.

# **\$ a (Action) = conserved** *or* **will conserve** *or* **will not conserve**

Subfields Used in Conjunction with \$a conserved *or* will conserve *or*  will not conserve

#### **Mandatory subfields: \$a, \$c, \$2, and \$5 Recommended subfields: \$x (Nonpublic Note) or \$z (Public Note)**

**Subfield 3** (Materials Specified) may be used to specify distinct parts of a title or item, including structural and physical parts. Free text is allowed. The following are examples, *not standard terms*.

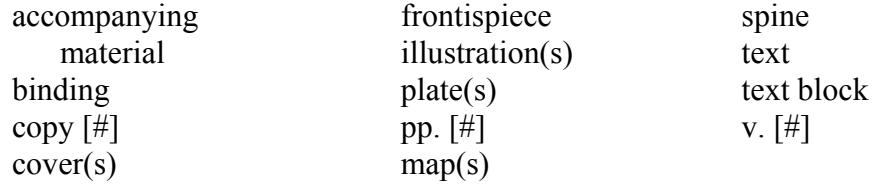

When \$3 is used, it is always the first subfield to be listed in the 583. It is positioned before the \$a.

Example: 583 1# **\$3 plates** \$a conserved \$c 20050915 \$2 pda \$5 MUM 583 1# **\$3 text** \$a digitized \$c 20050915 \$2 pda \$5 MUM

This example indicates that the plates were conserved while the text was digitized.

**Subfield b** (Action Identification) may be used to cite a local database record number when more extensive treatment documentation exists or to cite a grant or other project number.

Example: 583 0# \$a condition reviewed \$c 20041103 \$2 pda \$5 DLC 583 1# \$a conserved **\$b 04-074** \$c 20041221 \$z For treatment information, contact the Conservation Division \$2 pda \$5 DLC

This example provides the item record number for a local database, but the user would have to contact the institution for further information. If it is desirable to share this information more directly, another option is to include a URL in the \$u linking the user to the local database or use the \$x to limit direct access to internal users.

**Subfield c** (Time/date of Action) must be used to record either the date of treatment (*conserved*) or the date of queuing for treatment (*will conserve*) or date of the decision *(will not conserve).* Generally, one does not use the 583 field to schedule treatment; this is usually done in separate tracking systems. Dates are always recorded

in ISO 8601, the International Date Standard format (e.g., **YYYYMMDD**), with hyphens omitted. Use of months and days is not required. **Every 583 field must use a \$c.** 

Example: 583 1# \$a conserved **\$c 20041011** \$2 pda \$5 DLC

The item described by this example received conservation treatment on October 11, 2004.

**Subfield f** (Authorization) may be used to record text of, or citation to, a statute, action order, report, rationale, or rule governing a particular action (e.g., project name, notice given)

**Subfield h** (Jurisdiction) may be used to record the name of a person, an institution, or a position or function within the institution, in whom or which responsibility for an action is vested

**Subfield i** (Method of Action) is not generally used when \$a action is conserved. No standard \$i terms exist for use.

**Subfield j** (Site of Action) may be used to record the site at which the described action has been under taken.

**Subfield k** (Action Agent) may be used to record the person or organization performing the action (e.g., vendor or service provider).

**Subfield I** (Status) is not generally used when \$a action is conserved. No standard \$l terms exist for use.

**Subfield u** (Uniform Resource Identifier) is a URL or URN pointing to an Internet accessible database, containing more specific information about the conservation treatment.

If the URL/URN cannot be constructed to point directly to the item being described, record the location of the database in \$u and record the item's conservation treatment record number in \$b.

Example: 583 1# \$a conserved \$c 2004 **\$u http://www.uflib.ufl.edu/ pres/repro/db/r=aaa0123** \$2 pda \$5 FU

Example:

583 1# \$a conserved \$b aaa0123 \$c 2004 **\$u http://www.uflib.ufl.edu/pres/repro/db/** \$2 pda \$5 FU

The first example points to an external database with direct query. The link includes an embedded record query. The second example also points to an external database. But record number has been recorded in \$b.

**Subfield x** (Nonpublic Note) is used when further explanation is desirable without displaying the information to the general public.

#### Example: 583 0# \$a conserved \$c 2004 **\$x treatment included washing, deacidification, page and spine repairs** \$2 pda \$5 NIC

In this case, the note further describes the type of conservation treatment but does not share the description with the public.

**Subfield z** (Public Note) is used to communicate additional information or when further explanation is desirable.

Example: 583 0# \$a condition reviewed \$c 20041103 \$2 pda \$5 DLC 583 1# \$a conserved \$b 04-074 \$c 20041221 **\$z For treatment information, contact the Conservation Division** \$2 pda \$5 DLC

**Subfield 2** (Source of Term) always holds the value "pda." Use of \$2 pda commits the user to full compliance with these terms.

Example: 583 1# \$a conserved \$c 20050201 **\$2 pda** \$5 DLC

**Subfield 5** (Institution to Which Field Applies) always holds the user's assigned institutional code. Institution codes can be found at: http://www.loc.gov/marc/ bibliographic/ecbdorg.html.

Example: 583 1# \$a conserved \$c 20041121 \$2 pda **\$5 NN**

The New York Public Library (NN) conserved the item in this example.

# **\$a (Action) = digitized** *or* **will digitize** *or* **will not digitize**

Subfields Used in Conjunction with \$a digitize *or* will digitize *or* will not digitize

#### **Mandatory subfields: \$a, \$c, \$2, and \$5**

**Subfield 3** (Materials Specified) may be used to specify distinct parts of a title or item, including structural and physical parts. Free text is allowed. The following are examples, *not standard terms*.

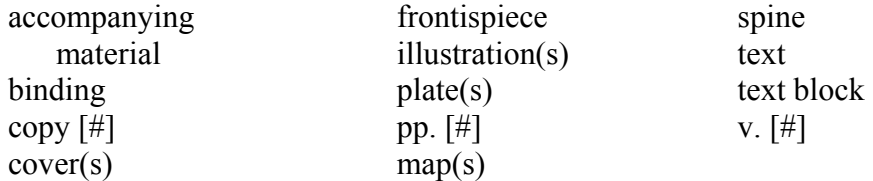

When \$3 is used, it is always the first subfield to be listed in the 583. It is positioned before the \$a.

#### Example: 583 1# **\$3 text** \$a digitized \$c 20040915 \$2 pda \$5 MUM

This example indicates that the text of an item was digitized.

**Subfield b** (Action Identification) may be used to cite a local database record number when more extensive documentation exists or to cite a grant or other project number.

Example: 583 1# \$a digitized **\$b 2004-074** \$c 20041104 \$z Institute for Museum and Library Services grant \$2 pda \$5 DLC

This example provides the grant number for the digitization project grant awarded by the Institute for Museum and Library Services (IMLS).

**Subfield c** (Time/date of Action) must be used to record either the date of action (*digitized*) or the date of queuing for action (*will digitize*) or the date of the decision *(will not digitize).* Dates are always recorded in ISO 8601, the International Date Standard format (e.g., **YYYYMMDD**), with hyphens omitted. Use of months and days is not required. **Every 583 field must use a \$c.** 

Example: 583 1# \$a will digitize **\$c 20050311** \$2 pda \$5 DLC

This item was queued for digitization on March 11, 2005. The institution has committed to completing this action within two years.

**Subfield f** (Authorization) may be used to record text of, or citation to, a statute, action order, report, rationale, or rule governing a particular action (e.g., project name, notice given).

**Subfield h** (Jurisdiction) may be used to record the name of a person, an institution, or a position or function within the institution, in whom or which responsibility for an action is vested.

**Subfield i** (Method of Action) is not generally used when \$a action is digitized or will digitize. No standard \$i terms exist for use.

**Subfield j** (Site of Action) may be used to record the site at which the described action has been under taken.

**Subfield k** (Action Agent) may be used to record the person or organization performing the action (e.g., vendor or service provider).

**Subfield I** (Status) is not generally used when \$a action is digitized or will digitize. No standard \$l terms exist for use.

**Subfield u** (Uniform Resource Identifier) is a URL or URN pointing to an Internet accessible database, containing more specific information about the digitization process or project specifications.

If the URL/URN cannot be constructed to point directly to the item being described, record the location of the database in \$u and record the item's preservation action database number in \$b.

Example: 583 1# \$a digitized \$c 20050311 **\$u http://www.uflib.ufl.edu/pres/ repro/db/r=aaa0123** \$2 pda \$5 FU

Example:

583 1# \$a digitized \$b aaa0123 \$c 20050311 **\$u http://www.uflib.ufl.edu/pres/repro/db/** \$2 pda \$5 FU

The first example points to an external database with direct query. The link includes an embedded record query. The second example also points to an external database. But record number has been recorded in \$b.

**Subfield x** (Nonpublic Note) is used when further explanation is desirable without displaying the information to the general public.

Example:

#### 583 0# \$a will digitize \$c 2004 **\$x NEH funding requested for Latin American collections** \$2 pda \$5 FU

In this case, the note further describes a source of funding they anticipate receiving to carry out this project.

**Subfield z** (Public Note) is used to communicate additional information or when further explanation is desirable.

#### Example: 583 1# \$a will not digitize \$c 20041104 **\$z Not in scope per Collection Development Officer** \$2 pda \$5 DNLM

This example indicates that the title was reviewed but determined not to be in scope for the digitization project by the Collection Development Officer at the National Library of Medicine.

**Subfield 2** (Source of Term) always holds the value "pda." Use of \$2 pda commits the user to full compliance with these terms.

Example: 583 1# \$a will digitize \$c 20050201 **\$2 pda** \$5 DLC

**Subfield 5** (Institution to Which Field Applies) always holds the user's assigned institutional code. Institution codes can be found at: http://www.loc.gov/marc/ bibliographic/ecbdorg.html.

Example: 583 1# \$a digitized \$c 20050221 \$2 pda **\$5 NIC**

Cornell University (NIC) digitized the item in this example.

# **\$ a (Action) = housed**

## Subfields Used in Conjunction with \$a housed

### **Mandatory subfields: \$a, \$c, \$2, and \$5 Recommended subfields: \$i (Method of Action)**

**Subfield 3** (Materials Specified) may be used to specify distinct parts of a title or item, including structural and physical parts. Free text is allowed. The following are examples, *not standard terms*.

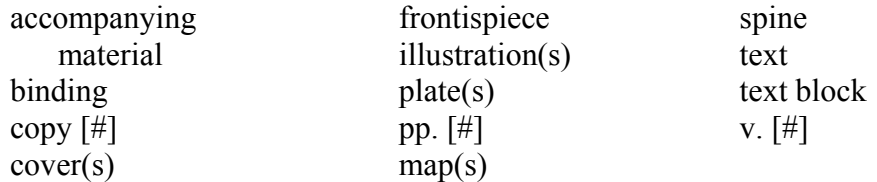

When \$3 is used, it is always the first subfield to be listed in the 583. It is positioned before the \$a.

Example: 583 0# **\$3 plates** \$a housed \$c 20040915 \$l encapsulation \$2 pda \$5 CtY

**Subfield b** (Action Identification) may be used to cite a local database record number when more extensive treatment documentation exists or to cite a grant or other project number.

## Example: 583 0# \$a housed **\$b 04-074** \$c 20040904 \$x For further information, contact the Conservation Division \$2 pda \$5 NN

This example provides the item record number for a local database. If it is desirable to allow access to the database itself, a direct link may be added in the \$u.

**Subfield c** (Time/date of Action) must be used to record the date an item is housed (*housed*). Dates are always recorded in ISO 8601, the International Date Standard format (e.g., **YYYYMMDD**), with hyphens omitted. Use of months and days is not required. **Every 583 field must use a \$c.** 

```
Example: 
583 0# $a housed $c 20040730 $i box $2 pda $5 MdU
```
The University of Maryland library housed this item on July 30, 2004.

**Subfield f** (Authorization) may be used to record text of, or citation to, a statute, action order, report, rationale, or rule governing a particular action (e.g., project name, notice given)

**Subfield h** (Jurisdiction) may be used to record the name of a person, an institution, or a position or function within the institution, in whom or which responsibility for an action is vested

**Subfield i** (Method of Action) refers to the means or technique by which an action was performed (e.g., the manner of housing). Standardized terminology should be used in \$i when the action in \$a is housed.

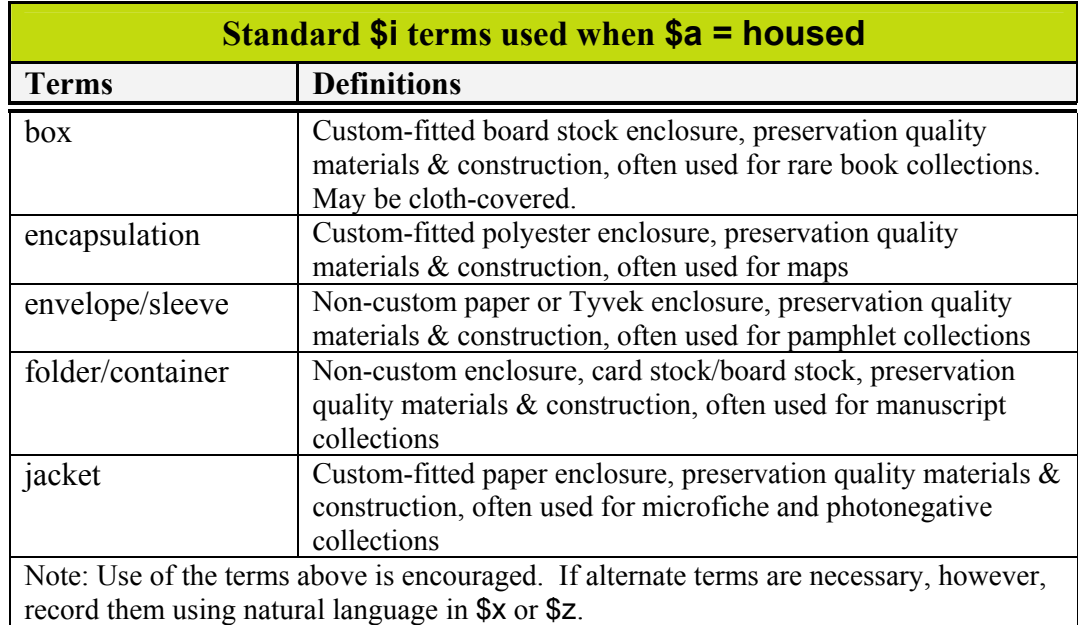

**Subfield j** (Site of Action) may be used to record the site at which the described action has been under taken.

**Subfield k** (Action Agent) may be used to record the person or organization performing the action (e.g., vendor or service provider).

**Subfield I** (Status) is not generally used when \$a action is housed. No standard \$I terms exist for use.

**Subfield u** (Uniform Resource Identifier) is a URL or URN pointing to an Internet accessible database, containing more specific information about the condition review or survey performed.

If the URL/URN cannot be constructed to point directly to the item being described, record the location of the database in \$u and record the item's preservation action database number in \$b.

Example:

583 0# \$a housed \$c 20041111 \$i encapsulation **\$u http://www.emory.edu/pres/hous/r =aaa0123** \$2 pda \$5 GEU

Example:

583 0# \$a housed **\$b aaa0123** \$c 20041111 \$i encapsulation **\$u http://www.emory.edu/pres/hous/** \$2 pda \$5 GEU

The first example points to an external database with direct query. The link includes an embedded record query. The second example also points to an external database, but the record number has been recorded in \$b.

**Subfield x** (Nonpublic Note) is used when further explanation is desirable without displaying the information to the general public.

#### Example:

583 0# \$a housed \$c 2004 **\$x project done to compare commercially produced vs. in-house boxes** \$2 pda \$5 NN

In this case, the note further describes a special project that this work was part of.

**Subfield z** (Public Note) is used to communicate additional information or when further explanation is desirable.

#### Example:

583 0# \$a housed \$b 04-074 \$c 20040904 **\$z For further information, contact the Conservation Division** \$2 pda \$5 NN

**Subfield 2** (Source of Term) always holds the value "pda." Use of \$2 pda commits the user to full compliance with these terms.

Example: 583 0# \$a housed \$c 20041201 \$ i box **\$2 pda** \$5 DLC

**Subfield 5** (Institution to Which Field Applies) always holds the user's assigned institutional code. Institution codes can be found at: http://www.loc.gov/marc/ bibliographic/ecbdorg.html.

Example: 583 0# \$a housed \$c 20041221 \$i box \$2 pda **\$5 InU** 

The item in this example was re-housed into a custom box by Indiana University (InU).

# **\$ a (Action) = mass deacidified** *or* **will mass deacidify**  *or* **will not mass deacidify**

Subfields Used in Conjunction with \$a mass deacidified *or* will mass deacidify *or* will not mass deacidify

## **Mandatory subfields: \$a, \$c, \$2, and \$5 Recommended subfields: \$i (Method of Action)**

**Subfield 3** (Materials Specified) may be used to specify distinct parts of a title or item, including structural and physical parts. Free text is allowed. The following are examples, *not standard terms*.

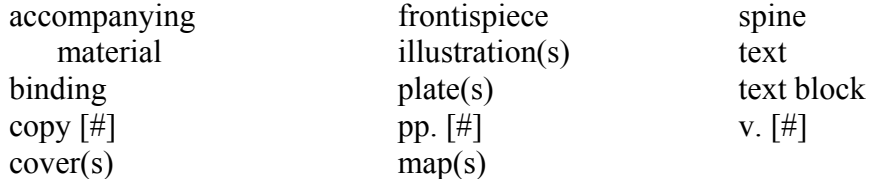

When \$3 is used, it is always the first subfield to be listed in the 583. It is positioned before the \$a.

Example: 583 1# **\$3 plates** \$a mass deacidified \$c 20040915 \$i DEZ \$2 pda \$5 MiEM

**Subfield b** (Action Identification) may be used to cite a local database record number when more extensive treatment documentation exists or to cite a grant or other project number.

#### Example:

583 1# \$a mass deacidified **\$b 04-0045** \$c 20040915 \$i MMMC \$z For treatment information, contact the Preservation Division \$2 pda \$5 MiEM

This example provides the item record number for a local database, but the user would have to contact Michigan State University for further information. If it is desirable to share this information more directly, another option is to include a URL in the \$u linking the user to the local database or use the \$x to limit direct access to internal users.

**Subfield c** (Time/date of Action) must be used to record either the date of treatment (*mass deacidified*) or the date of queuing for treatment (*will mass deacidify*) or the date of decision *(will not mass deacidify).* Dates are always recorded in ISO 8601, the International Date Standard format (e.g., **YYYYMMDD**), with hyphens omitted. Use of months and days is not required. **Every 583 field must use a \$c.** 

Example:

583 1# \$a will mass deacidify **\$c 20040729** \$i MMMC \$2 pda \$5 MdU

This item was queued for mass deacidification on July 29, 2004. The University of Maryland has committed to completing this action within two years.

**Subfield f** (Authorization) may be used to record text of, or citation to, a statute, action order, report, rationale, or rule governing a particular action (e.g., project name, notice given)

**Subfield h** (Jurisdiction) may be used to record the name of a person, an institution, or a position or function within the institution, in whom or which responsibility for an action is vested

**Subfield i** (Method of Action) refers to the means or technique by which an action was performed (e.g., the type of deacidification process used). Standardized terminology should be used in \$i when the action in \$a is mass deacidify or will mass deacidify.

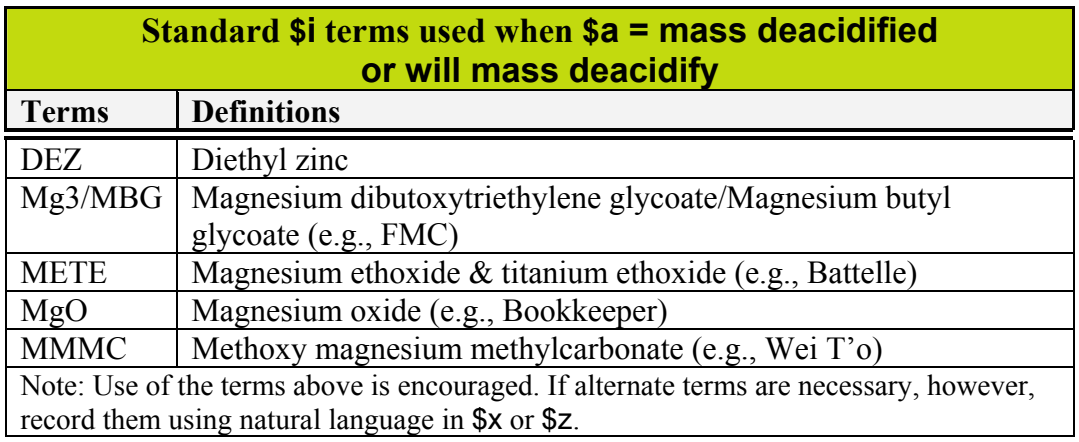

**Subfield j** (Site of Action) may be used to record the site at which the described action has been under taken.

**Subfield k** (Action Agent) may be used to record the person or organization performing the action (e.g., vendor or service provider).

**Subfield I** (Status) is not generally used when \$a action is mass deacidified or will mass deacidify. No standard \$l terms exist for use.

**Subfield u** (Uniform Resource Identifier) is a URL or URN pointing to an Internet accessible database, containing more specific information about the condition review or survey performed.

If the URL/URN cannot be constructed to point directly to the item being described, record the location of the database in \$u and record the item's preservation action record number in \$b.

Example: 583 1# \$a mass deacidified \$c 20041111 \$i MgO **\$u http://www.nyu.edu/ pres/md/r=aaa0123** \$2 pda \$5 NNU

Example: 583 1# \$a mass deacidified \$b aaa0123 \$c 20041111 \$i MgO **\$u http://www.nyu.edu/pres/md/** \$2 pda \$5 NNU

The first example points to an external database with direct query. The link includes an embedded record query. The second example also points to an external database, but the record number has been recorded in \$b.

**Subfield x** (Nonpublic Note) is used when further explanation is desirable without displaying the information to the general public.

Example:

## 583 1# \$a will not mass deacidify \$c 2004 **\$x condition reviewed – heavily coated paper** \$2 pda \$5 NN

In this case, the note describes the reason for not including the title in the mass deacidification project.

**Subfield z** (Public Note) is used to communicate additional information or when further explanation is desirable.

#### Example:

583 1# \$a mass deacidified \$b 04-0045 \$c 20040915 \$i MMMC **\$z For treatment information, contact the Preservation Division** \$2 pda \$5 MiEM

**Subfield 2** (Source of Term) always holds the value "pda." Use of \$2 pda commits the user to full compliance with these terms.

Example: 583 1# \$a mass deacidified \$c 20041201 \$i MgO **\$2 pda** \$5 NNU

**Subfield 5** (Institution to Which Field Applies) always holds the user's assigned institutional code. Institution codes can be found at: http://www.loc.gov/marc /bibliographic/ecbdorg.html.

Example: 583 1# \$a mass deacidified \$c 20041221 \$i MgO \$2 pda **\$5 NNU**

In this example, an item from New York University (NNU) was mass deacidified using the Bookkeeper process.

# **\$ a (Action) = microfilmed** *or* **will microfilm** *or* **will not microfilm**

Subfields Used in Conjunction with \$a microfilmed or will microfilm or will not microfilm

#### **Mandatory subfields: \$a, \$c, \$2, and \$5. Recommended subfields: \$i (Method of Action)**

**Subfield 3** (Materials Specified) may be used to specify distinct parts of a title or item, including structural and physical parts. Free text is allowed. The following are examples, *not standard terms*.

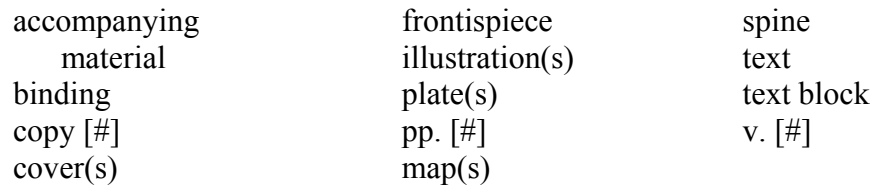

When \$3 is used, it is always the first subfield to be listed in the 583. It is positioned before the \$a.

Example: 583 1# **\$3 text** \$a microfilmed \$c 20040915 \$2 pda \$5 ICU 583 0# **\$3 plates** \$a housed \$c 20040915 \$i box \$2 pda \$5 ICU

**Subfield b** may be used to cite a local database record number when more extensive documentation exists or to cite a grant or other project number.

Example: 583 1# \$a microfilmed **\$b 2004-J292** \$c 20041103 \$z For ordering information, contact the Preservation Department \$2 pda \$5 ICU

This example provides the item record number for the local file at the University of Chicago, but the user would have to contact the institution for further information. If it is desirable to share this information more directly, another option is to include a URL in the \$u linking the user to the local file or use the \$x to limit direct access to internal users.

**Subfield c** (Time/date of Action) must be used to record either the date of microfilming (microfilmed) or the date of queuing for microfilming (will microfilm) or the date of the decision (will not microfilm). Dates are always recorded in ISO 8601, the International Date Standard format (e.g., **YYYYMMDD**), with hyphens omitted. Use of months and days is not required. **Every 583 field must use a \$c.** 

Example: 583 1# \$a will microfilm **\$c 2004** \$2 pda \$5 ICU

This item was queued for microfilming in 2004. The institution has committed to completing this action within two years.

**Subfield f** (Authorization) may be used to record text of, or citation to, a statute, action order, report, rationale, or rule governing a particular action (e.g., project name, notice given)

**Subfield h** (Jurisdiction) may be used to record the name of a person, an institution, or a position or function within the institution, in whom or which responsibility for an action is vested

**Subfield i** (Method of Action) refers to the means or technique by which an action was performed (e.g., kind of treatment applied to microfilm). Standardized terminology should be used in \$i when the action in \$a is microfilmed or will microfilm.

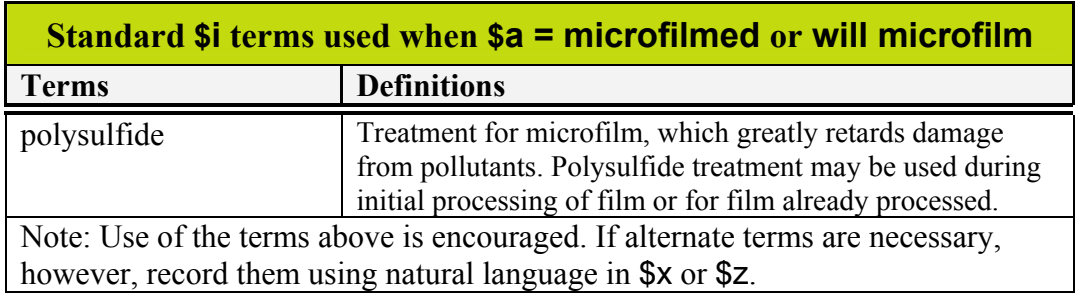

**Subfield j** (Site of Action) may be used to record the site at which the described action has been under taken.

**Subfield k** (Action Agent) may be used to record the person or organization performing the action (e.g., vendor or service provider).

**Subfield I** (Status) is not generally used when \$a action is microfilmed or will microfilm. No standard \$l terms exist for use.

**Subfield u** (Uniform Resource Identifier) is a URL or URN pointing to an Internet accessible database, containing more specific information about the microfilming project specifications or the process performed.

If the URL/URN cannot be constructed to point directly to the item being described, record the location of the database in \$u and record the item's preservation action database number in \$b.

Example:

583 1# \$a microfilmed \$c 20041111 **\$u http://www.ohio.edu/pres /repro/r=aaa0123** \$2 pda \$5 OAU

Example: 583 1# \$a microfilmed \$b aaa0123 \$c 20041111 **\$u http://www.ohio.edu/pres/repro/** \$2 pda \$5 OAU

The first example points to an external database with direct query. The link includes an embedded record query. The second example also points to an external database, but the record number has been recorded in \$b.

**Subfield x** (Nonpublic Note) is used when further explanation is desirable without displaying the information to the general public.

#### Example: 583 0# \$a will not microfilm \$c 2004 **\$x Queued for filming by the Library of Congress** \$2 pda \$5 DNLM

In this case, the note explains the reason that the National Library of Medicine decided not to film this title.

**Subfield z** (Public Note) is used to communicate additional information or when further explanation is desirable.

Example: 583 1# \$a microfilmed \$b 2004-J292 \$c 20041103 **\$z For ordering information, contact the Preservation Department** \$2 pda \$5 ICU

**Subfield 2** (Source of Term) always holds the value "pda." Use of \$2 pda commits the user to full compliance with these terms.

Example: 583 1# \$a microfilmed \$c 20041201 **\$2 pda** \$5 OAU

**Subfield 5** (Institution to Which Field Applies) always holds the user's assigned institutional code. Institution codes can be found at: http://www.loc.gov/ marc/bibliographic/ecbdorg.html.

Example: 583 1# \$a microfilmed \$c 20041221 \$2 pda **\$5 MdU**

The University of Maryland (MdU) microfilmed this item on December 21, 2004.

# **\$a (Action) = rebound**

## Subfields Used in Conjunction with \$a rebound

#### **Mandatory subfields: \$a, \$c, \$2, and \$5**

**Subfield 3** (Materials Specified) may be used to specify distinct parts of a title or item, including structural and physical parts. Free text is allowed. The following are examples, *not standard terms*.

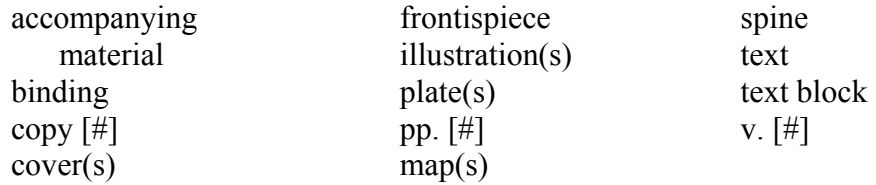

When \$3 is used, it is always the first subfield to be listed in the 583. It is positioned before the \$a.

Example: 583 1# **\$3 v. 2** \$a rebound \$c 20040915 \$2 pda \$5 MdBJ

**Subfield b** (Action Identification) may be used to cite a local database record number when more extensive treatment documentation exists or to cite a grant or other project number.

#### Example:

583 1# \$a rebound **\$b 04-B3998** \$c 20050107 \$z For treatment information, contact the Library Binding Section \$2 pda \$5 DLC

This example provides the item record number for a local database, but the user would have to contact the institution for further information. If it is desirable to share this information more directly, another option is to include a URL in the \$u linking the user to the local database or use the \$x to limit direct access to internal users.

**Subfield c** (Time/date of Action) must be used to record the date of treatment (*rebound*). Dates are always recorded in ISO 8601, the International Date Standard format (e.g., **YYYYMMDD**), with hyphens omitted. Use of months and days is not required. **Every 583 field must use a \$c.** 

Example: 583 1# \$a rebound **\$c 20041011** \$2 pda \$5 ViRCU

This item was rebound by Virginia Commonwealth University on October 11, 2004.

**Subfield f** (Authorization) may be used to record text of, or citation to, a statute, action order, report, rationale, or rule governing a particular action (e.g., project name, notice given)

**Subfield h** (Jurisdiction) may be used to record the name of a person, an institution, or a position or function within the institution, in whom or which responsibility for an action is vested

**Subfield i** (Method of Action) is not generally used when \$a action is rebound. No standard \$i terms exist for use.

**Subfield i** (Site of Action) may be used to record the site at which the described action has been under taken.

**Subfield k** (Action Agent) may be used to record the person or organization performing the action (e.g., vendor or service provider).

**Subfield I** (Status) is not generally used when \$a action is rebound. No standard \$1 terms exist for use.

**Subfield u** (Uniform Resource Identifier) is a URL or URN pointing to an Internet accessible database, containing more specific information about the condition review or survey performed.

If the URL/URN cannot be constructed to point directly to the item being described, record the location of the database in \$u and record the item's record number from the department's preservation action database in \$b.

Example: 583 1# \$a rebound \$c 20041111 **\$u http://www.loc.gov/pres/bind/r= 04- B3998** \$2 pda \$5 ViRCU

Example: 583 1# \$a rebound **\$b 04-B3998** \$c 20041111 **\$u http://www.loc.gov/pres/bind/** \$2 pda \$5 ViRCU

The first example points to an external database with direct query. The link includes an embedded record query. The second example also points to an external database, but the record number has been recorded in \$b.

**Subfield x** (Nonpublic Note) is used when further explanation is desirable without displaying the information to the general public.

Example: 583 1# \$a rebound **\$**b 04-B3998 \$c 20050107 **\$x For treatment information, contact the Library Binding Section** \$2 pda \$5 DLC

**Subfield z** (Public Note) is used to communicate additional information or when further explanation is desirable.

Example:

583 1# \$a rebound **\$**b 04-B3998 \$c 20050107 **\$z For treatment information, contact the Library Binding Section** \$2 pda \$5 DLC

**Subfield 2** (Source of Term) always holds the value "pda." Use of \$2 pda commits the user to full compliance with these terms.

Example: 583 1# \$a rebound \$c 20041201 **\$2 pda** \$5 DLC

**Subfield 5** (Institution to Which Field Applies) always holds the user's assigned institutional code. Institution codes can be found at: http://www.loc.gov/marc/ bibliographic/ecbdorg.html.

Example: 583 1# \$a rebound \$c 2004 \$2 pda **\$5 DLC**

The Library of Congress (DLC) rebound the item in this example in 2004.

# **\$ a (Action) = repaired**

## Subfields Used in Conjunction with \$a repaired

#### **Mandatory subfields: \$a, \$c, \$2, and \$5**

**Subfield 3** (Materials Specified) may be used to specify distinct parts of a title or item, including structural and physical parts. Free text is allowed. The following are examples, *not standard terms*.

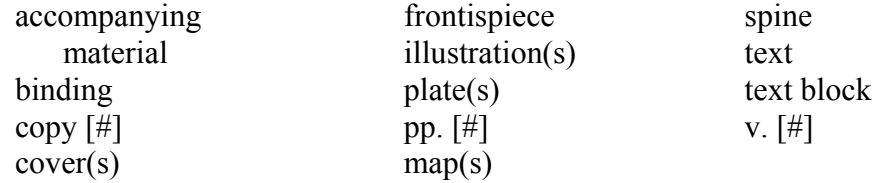

When \$3 is used, it is always the first subfield to be listed in the 583. It is positioned before the \$a.

Example: 583 0# **\$3 plates** \$a repaired \$c 20040915 \$2 pda \$5 MdBJ

**Subfield b** may be used to cite a local database record number when more extensive treatment documentation exists or to cite a grant or other project number.

Example: 583 0# \$a condition reviewed \$c 20041103 \$2 pda \$5 MdBJ 583 0# \$a repaired **\$b 04-074** \$c 20041204 \$z For treatment information, contact the Preservation Department \$2 pda \$5 MdBJ

This example provides the item record number for a local database. If it is desirable to allow access to the database itself, a direct link may be added in the \$u.

**Subfield c** (Time/date of Action) must be used to record the date of treatment (*repaired*). Dates are always recorded in ISO 8601, the International Date Standard format (e.g., **YYYYMMDD**), with hyphens omitted. Use of months and days is not required. **Every 583 field must use a \$c.** 

Example: 583 0# \$a repaired **\$c 20041211** \$2 pda \$5 MdBJ

This item was repaired on December 11, 2004.

**Subfield f** (Authorization) may be used to record text of, or citation to, a statute, action order, report, rationale, or rule governing a particular action (e.g., project name, notice given)

**Subfield h** (Jurisdiction) may be used to record the name of a person, an institution, or a position or function within the institution, in whom or which responsibility for an action is vested

**Subfield i** (Method of Action) is not generally used when \$a action is repaired. No standard \$i terms exist for use.

**Subfield j** (Site of Action) may be used to record the site at which the described action has been under taken.

**Subfield k** (Action Agent) may be used to record the person or organization performing the action (e.g., vendor or service provider).

**Subfield I** (Status) is not generally used when \$a action is repaired. No standard \$I terms exist for use.

**Subfield u** (Uniform Resource Identifier) is a URL or URN pointing to an Internet accessible database, containing more specific information about the repair performed.

If the URL/URN cannot be constructed to point directly to the item being described, record the location of the database in \$u and record the item's preservation action database number in \$b.

#### Example:

583 0# \$a repaired \$c 20041211 **\$u http://www.umd.edu/pres/ repair/r=aaa0123** \$2 pda \$5 MdBJ

Example: 583 0# \$a repaired **\$b aaa0123** \$c 20041211 **\$u http://www.umd.edu/pres/repair/** \$2 pda \$5 MdBJ

The first example points to an external database with direct query. The link includes an embedded record query. The second example also points to an external database, but the record number has been recorded in \$b.

**Subfield x** (Nonpublic Note) is used when further explanation is desirable without displaying the information to the general public.

Example:. 583 1# \$a repaired **\$**b 04-B3998 \$c 20050107 **\$x For treatment information, contact the Collections Care Section** \$2 pda \$5 DLC

**Subfield z** (Public Note) is used to communicate additional information or when further explanation is desirable.

Example:

583 1# \$a repaired **\$**b 04-B3998 \$c 20050107 **\$z For treatment information, contact the Collections Care Section** \$2 pda \$5 DLC

**Subfield 2** (Source of Terms) always holds the value "pda." Use of \$2 pda commits the user to full compliance with these terms.

Example: 583 0# \$a repaired \$c 20050201 **\$2 pda** \$5 MdBJ

**Subfield 5** always holds the user's assigned institutional code. Institution codes can be found at: http://www.loc.gov/marc/bibliographic/ecbdorg.html.

Example: 583 0# \$a repaired \$c 20050221 \$2 pda **\$5 MdBJ**

Johns Hopkins University (MdBJ) repaired the item in this example on February 21, 2005.

# **\$ a (Action) = reproduced in analog** *or* **will reproduce in analog or will not reproduce in analog**

Subfields Used in Conjunction with \$a reproduced in analog or will reproduce in analog or will not reproduce in analog

#### **Mandatory subfields: \$a, \$c, \$2, and \$5 Recommended subfields: \$i (Method of Action)**

**Subfield 3** (Materials Specified) may be used to specify distinct parts of a title or item, including structural and physical parts. Free text is allowed. The following are examples, *not standard terms*.

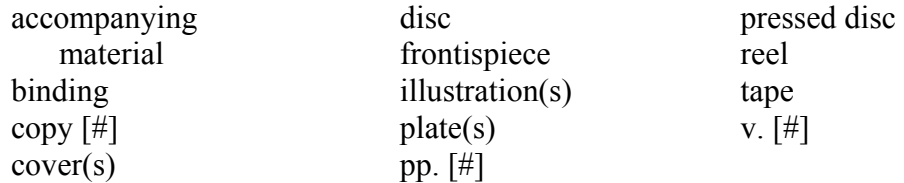

When \$3 is used, it is always the first subfield to be listed in the 583. It is positioned before the \$a.

Example: 583 1# **\$3 reel 2** \$a reproduced in analog \$c 20040915 \$2 pda \$5 NSyU

**Subfield b (Action Identification)** may be used to cite a local database record number when more extensive documentation exists or to cite a grant or other project number.

# Example:

583 1# \$a reproduced in analog **\$b FX-0370** \$c 20041204 \$z For more detailed information, contact the Recording Lab \$2 pda \$5 NSyU

This example provides the item record number for the Recording Lab database, but the user would have to contact Syracuse University for further information. If it is desirable to share this information more directly, another option is to include a URL in the \$u to provide a direct link to the Recording Lab database or use the \$x to limit direct access to internal users.

**Subfield c** (Time/date of Action) must be used to record either the date of action (*reproduced in analog*) or the date of queuing for action (*will reproduce in analog*) or the date of the decision *(will not reproduce in analog).* Dates are always recorded in ISO 8601, the International Date Standard format (e.g., **YYYYMMDD**), with hyphens omitted. Use of months and days is not required. **Every 583 field must use a \$c.** 

#### Example: 583 1# \$a will reproduce in analog **\$c 20040728** \$2 pda \$5 NSyU

This item was queued for analog reproduction on July 28, 2004. Syracuse University has committed to completing this action within two years.

**Subfield f** (Authorization) may be used to record text of, or citation to, a statute, action order, report, rationale, or rule governing a particular action (e.g., project name, notice given)

**Subfield h** (Jurisdiction) may be used to record the name of a person, an institution, or a position or function within the institution, in whom or which responsibility for an action is vested

**Subfield i** (Method of Action) refers to the means or technique by which an action was performed (e.g., type of reformatting). Standardized terminology should be used in \$i when the action in \$a is reproduced in analog or will reproduce in analog.

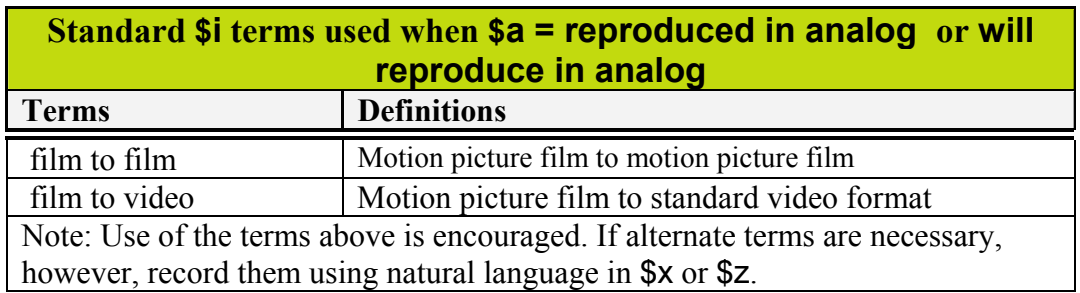

**Subfield j** (Site of Action) may be used to record the site at which the described action has been under taken.

**Subfield k** (Action Agent) may be used to record the person or organization performing the action (e.g., vendor or service provider).

**Subfield I** (Status) is not generally used when \$a action is reproduced in analog or will reproduce in analog. No standard \$I terms exist for use.

**Subfield u** (Uniform Resource Identifier) is a URL or URN pointing to an Internet accessible database, containing more specific information about the preservation action performed.

If the URL/URN cannot be constructed to point directly to the item being described, record the location of the database in \$u and record the item's preservation action database number in \$b.

Example:

583 1# \$a reproduced in analog \$c 20041211 **\$u http://www.library. syr.edu/pres/anal/r=aaa0123** \$2 pda \$5 NSyU

Example:

583 1# \$a reproduced in analog \$b aaa0123 \$c 20041211 **\$u http://www.library.syr.edu/pres/anal/** \$2 pda \$5 NSyU

The first example points to an external database with direct query. The link includes an embedded record query. The second example also points to an external database, but the record number has been recorded in \$b.

**Subfield x** (Nonpublic Note) is used when further explanation is desirable without displaying the information to the general public.

# Example:

583 1# \$a will not reproduce in analog \$c 20041204 **\$x Content reviewed by curators** \$2 pda \$5 NSyU

**Subfield z** (Public Note) is used to communicate additional information or when further explanation is desirable.

Example:

583 1# \$a reproduced in analog \$b FX-0370 \$c 20041204 **\$z For more detailed information, contact the Recording Lab** \$2 pda \$5 NSyU

**Subfield 2** (Source of Term) always holds the value "pda." Use of \$2 pda commits the user to full compliance with these terms.

Example: 583 1# \$a reproduced in analog \$c 20050201 **\$2 pda** \$5 NSyU

**Subfield 5** (Institution to Which Field Applies) always holds the user's assigned institutional code. Institution codes can be found at: http://www.loc.gov/marc/ bibliographic/ecbdorg.html.

Example:

583 1# \$3 reel 2 \$a reproduced in analog \$c 20050221 \$2 pda **\$5** NSyU

Reel 2 of the item in this example was reproduced in analog by Syracuse University (NSyU).

# **\$ a (Action) = reproduced in print** *or* **will reproduce in print** *or* **will not reproduce in print**

Subfields Used in Conjunction with \$a reproduced in print or will reproduce in print or will not reproduce in print

#### **Mandatory subfields: \$a, \$c, \$2, and \$5 Recommended subfields: \$i (Method of Action)**

**Subfield 3** (Materials Specified) may be used to specify distinct parts of a title or item, including structural and physical parts. Free text is allowed. The following are examples, *not standard terms*.

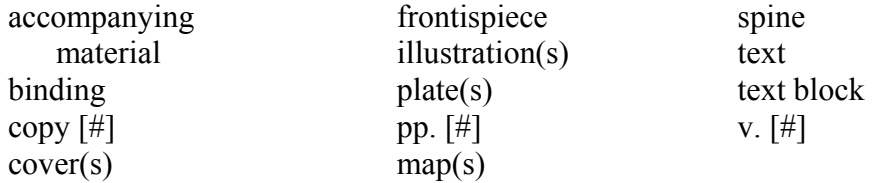

When \$3 is used, it is always the first subfield to be listed in the 583. It is positioned before the \$a.

Example: 583 1# **\$3 plates** \$a reproduced in print \$c 20040915 \$2 pda \$5 KU

**Subfield b** may be used to cite a local database record number when more extensive documentation exists or to cite a grant or other project number.

#### Example:

583 1# \$a reproduced in print **\$b 04-P249** \$c 20040915 \$z For more information, contact the Preservation Department \$2 pda \$5 KU

This example provides the item record number for a local database, but the user would have to contact the University of Kansas for further information. If it is desirable to share this information more directly, another option is to include a URL in the \$u linking the user to the local database or use the \$x to limit direct access to internal users.

**Subfield c** (Time/date of Action) must be used to record either the date of action (*reproduced in print*) or the date of queuing for action (*reproduced in print*) or the date of the decision *(will not reproduce in print).* Dates are always recorded in ISO 8601, the International Date Standard format (e.g., **YYYYMMDD**), with hyphens omitted. Use of months and days is not required. **Every 583 field must use a \$c.** 

#### Example:

583 1# \$a will reproduce in print **\$c 20040810** \$i output from microfilm \$2 pda \$5 KU

This title was queued for reproduction from a microfilm copy on August 10, 2004. The University of Kansas has committed to completing this action within two years.

**Subfield f** (Authorization) may be used to record text of, or citation to, a statute, action order, report, rationale, or rule governing a particular action (e.g., project name, notice given)

**Subfield h** (Jurisdiction) may be used to record the name of a person, an institution, or a position or function within the institution, in whom or which responsibility for an action is vested

**Subfield i** (Method of Action) refers to the means or technique by which an action was performed (i.e., the kind of print reproduction produced). Standardized terminology should be used in \$i when the action in \$a is reproduced in print.

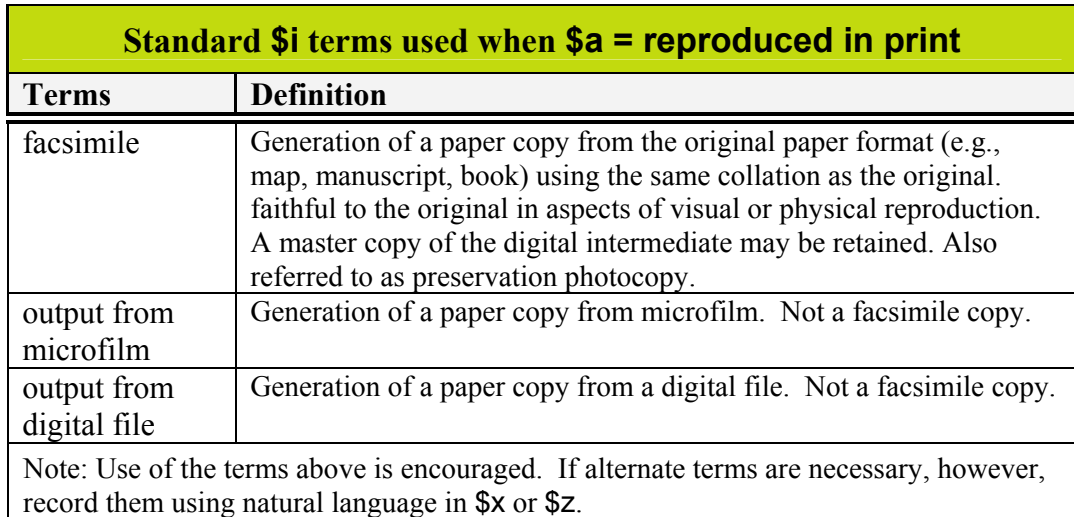

**Do not use the 583 field to record paper copies produced without regard to preservation standards. While such copies are used to place materials on class reserves or for other short-term purposes, the information should not be recorded as preservation treatment.** 

**Subfield j** (Site of Action) may be used to record the site at which the described action has been under taken.

**Subfield k** (Action Agent) may be used to record the person or organization performing the action (e.g., vendor or service provider).

**Subfield I** (Status) is not generally used when \$a action is reproduced in print or will reproduce in print. No standard \$I terms exist for use.

**Subfield u** (Uniform Resource Identifier) is a URL or URN pointing to an Internet accessible database, containing more specific information about the condition review or survey performed.

If the URL/URN cannot be constructed to point directly to the item being described, record the location of the database in \$u and record the item's preservation action record number in \$b.

Example: 583 1# \$a reproduced in print \$c 20041011 \$i facsimile **\$u http://www.uflib. ufl.edu/pres/repro/db/r=aaa0123** \$2 pda \$5 FU

Example:

583 1# \$a reproduced in print \$b aaa0123 \$c 20041011 \$i facsimile **\$u http://www.uflib.ufl.edu/pres/repro/db/** \$2 pda \$5 FU

The first example points to an external database with direct query. The link includes an embedded record query. The second example also points to an external database, but the record number has been recorded in \$b.

**Subfield x** (Nonpublic Note) is used when further explanation is desirable without displaying the information to the general public.

#### Example:

583 1# \$a will not reproduce in print \$c 20040915 **\$x Commercial facsimile is available** \$2 pda \$5 KU

**Subfield z** (Public Note) is used to communicate additional information or when further explanation is desirable.

Example:

583 1# \$a reproduced in print \$b 04-P249 \$c 20040915 **\$z For more information, contact the Preservation Department** \$2 pda \$5 KU

**Subfield 2** (Source of Term) always holds the value "pda." Use of \$2 pda commits the user to full compliance with these terms.

Example:

583 1# \$a reproduced in print \$c 20050201 **\$2 pda** \$5 FU

**Subfield 5** (Institution to Which Field Applies) always holds the user's assigned institutional code. Institution codes can be found at: http://www.loc.gov/marc/ bibliographic/ecbdorg.html.

Example:

583 1# \$a reproduced in print \$c 20050221 \$i output from digital file \$2 pda **\$5 FU** 

The University of Florida (FU) reproduced a paper copy of this item from a digital file.

# **\$ a (Action) = request review**

## Subfields Used in Conjunction with \$a request review

#### **Mandatory subfields: \$a, \$c, \$2, and \$5 Recommended subfields: \$l (Status)**

**Subfield 3** (Materials Specified) may be used to specify distinct parts of a title or item, including structural and physical parts. Free text is allowed. The following are examples, *not standard terms*.

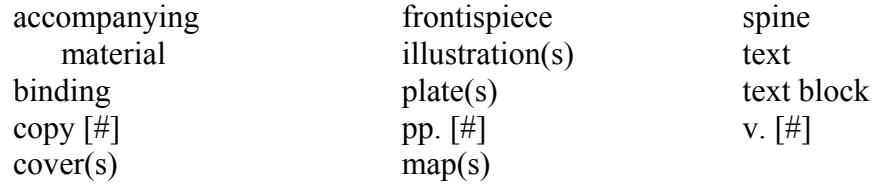

When \$3 is used, it is always the first subfield to be listed in the 583. It is positioned before the \$a.

#### Example: 583 0# **\$3 plates** \$a request review \$c 20040915 \$l mutilated \$2 pda \$5 DLC

**Subfield b** may be used to cite a local database record number when more extensive documentation exists or to cite a grant or other project number.

#### Example: 583 0# \$a request review **\$b 04-P249** \$c 20040915 \$2 pda \$5 KU

This example provides the item record number for a local database. If it is desirable to allow access to the database itself, a direct link may be added in the \$u.

**Subfield c** (Time/date of Action) must be used to record the date of the review (*request review*). Dates are always recorded in ISO 8601, the International Date Standard format (e.g., **YYYYMMDD**), with hyphens omitted. Use of months and days is not required. **Every 583 field must use a \$c.** 

#### Example: 583 0# \$a request review **\$c 20040811** \$f Circ \$2 pda \$5 InNd

The Preservation Department at the University of Notre Dame was notified on August 11, 2004 that a condition assessment was requested by the Circulation Department.

**Subfield f** (Authorization) may be used to record text of, or citation to, a statute, action order, report, rationale, or rule governing a particular action (e.g., project name, notice given).

#### Example: 583 0# \$3 text \$a request review \$c 20050403 **\$f Circ-dmk** \$l brittle \$2 pda \$5 InNd

In this case, a Circulation staff member determined that the text paper was brittle and requested unspecified treatment. The code "dmk" identifies the specific staff member.

**Subfield h** (Jurisdiction) may be used to record the name of a person, an institution, or a position or function within the institution, in whom or which responsibility for an action is vested.

**Subfield i** (Method of Action) is not generally used when **\$a** action is request review. No standard \$i terms exist for use.

**Subfield j** (Site of Action) may be used to record the site at which the described action has been undertaken.

**Subfield k** (Action Agent) may be used to record the person or organization performing the action (e.g., vendor or service provider).

**Subfield I** (Status) contains the condition or state of the described materials, sometimes but not always resulting from an action. The standardized terminology listed below should be used. In general, \$x or \$z should be used when none of the standardized language fits the circumstances. Subfields x or z may also be used in addition to \$l to provide greater detail. Do not use descriptors if staff are unfamiliar with the terms.

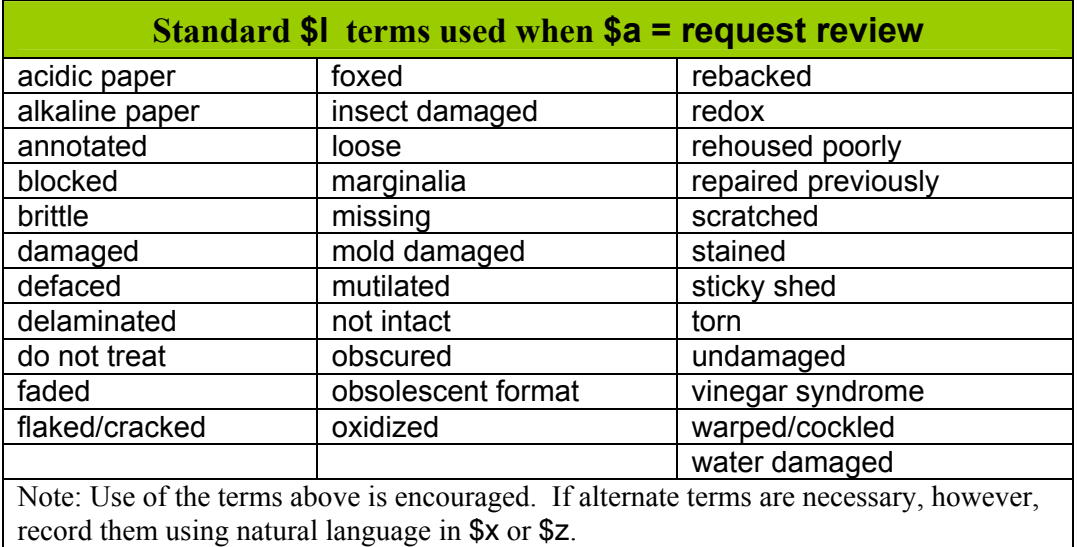

Example:

583 0# \$a request review \$c 20050202 **\$l damaged** \$z pressuresensitive tape \$2 pda \$5 DLC

**Subfield u** (Uniform Resource Identifier) is not generally used when \$a action is request review.

**Subfield x** (Nonpublic Note) is used when further explanation is desirable without displaying the information to the general public.

#### Example: 583 0# \$a request review \$c 20050202 \$l damaged **\$z pressuresensitive tape** \$2 pda \$5 DLC

**Subfield z** (Public Note) is used to communicate additional information or when further explanation is desirable.

#### Example: 583 1# \$a request review \$b 04-P249 \$c 20040915 **\$z For more information, contact the Circulation Department** \$2 pda \$5 KU

**Subfield 2** (Source of Term) always holds the value "pda." Use of \$2 pda commits the user to full compliance with these terms.

Example: 583 0# \$a request review \$c 20050201 \$l sticky shed **\$2 pda** \$5 DLC

**Subfield 5** (Institution to Which Field Applies) always holds the user's assigned institutional code. Institution codes can be found at:

http://www.loc.gov/marc/bibliographic/ecbdorg.html

Example: 583 0# \$a request review \$c 20050221 \$f Acq-rpo \$2 pda **\$5 FU**

On February 21, 2005 an Acquisitions staff member, Rita P. Overmiller, requested that preservation staff review this item.

# **\$ a (Action) = retained**

## Subfields Used in Conjunction with \$a retained

#### **Mandatory subfields: \$a, \$c, \$2, and \$5**

**Subfield 3** (Materials Specified) may be used to specify distinct parts of a title or item, including structural and physical parts. Free text is allowed. The following are examples, *not standard terms*.

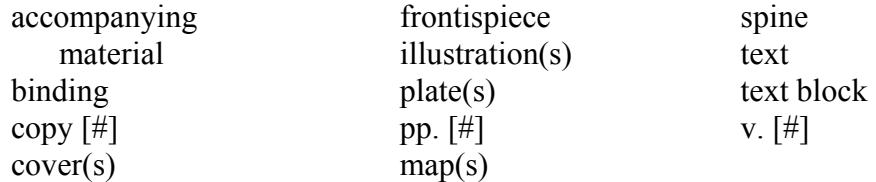

When \$3 is used, it is always the first subfield to be listed in the 583. It is positioned before the \$a.

Example: 583 0# **\$3 plates** \$a retained \$c 20040915 \$2 pda \$5 InNd

**Subfield b** may be used to cite a local database record number when more extensive documentation exists or to cite a grant or other project number.

#### Example: 583 0# \$a retained **\$b 04-074** \$c 20050409 \$z For retention information, contact the Collection Development Office \$2 pda \$5 InNd

This example provides the item record number for a local database. If it is desirable to allow access to the database itself, a direct link may be added in the \$u.

**Subfield c** (Time/date of Action) must be used to record the date of action (*retained*). Dates are always recorded in ISO 8601, the International Date Standard format (e.g., **YYYYMMDD**), with hyphens omitted. Use of months and days is not required. **Every 583 field must use a \$c.** 

Example: 583 0# \$a retained **\$c 20050311** \$2 pda \$5 InNd

**Subfield f** (Authorization) may be used to record text of, or citation to, a statute, action order, report, rationale, or rule governing a particular action (e.g., project name, notice given)

**Subfield h** (Jurisdiction) may be used to record the name of a person, an institution, or a position or function within the institution, in whom or which responsibility for an action is vested.

**Subfield i** (Method of Action) is not generally used when \$a action is retained. No standard \$i terms exist for use.

**Subfield i** (Site of Action) may be used to record the site at which the described action has been under taken.

**Subfield k** (Action Agent) may be used to record the person or organization performing the action (e.g., vendor or service provider).

**Subfield I** (Status) is not generally used when \$a action is retained. No standard \$I terms exist for use.

**Subfield u** (Uniform Resource Identifier) is a URL or URN pointing to an Internet accessible database, containing more specific information about the performed.

If the URL/URN cannot be constructed to point directly to the item being described, record the location of the database in \$u and record the item's preservation action database number in \$b.

#### Example:

583 0# \$a retained \$c 20050311 **\$u http://www.und.edu/pres/acq/r =aaa0123** \$2 pda \$5 InNd

Example:

583 0# \$a retained \$b aaa0123 \$c 20050311 **\$u http://www.und.edu/ pres/acq/** \$2 pda \$5 InNd

The first example points to an external database with direct query. The link includes an embedded record query. The second example also points to an external database, but the record number has been recorded in \$b.

**Subfield x** (Nonpublic Note) is used when further explanation is desirable without displaying the information to the general public.

Example:

583 0# \$a retained \$b 04-074 \$c 20050409 **\$x For retention information, contact the Collection Development Office** \$2 pda \$5 InNd

**Subfield z** (Public Note) is used to communicate additional information or when further explanation is desirable.

Example: 583 0# \$a retained \$b 04-074 \$c 20050409 **\$z For retention information, contact the Collection Development Office** \$2 pda \$5 InNd

**Subfield 2** (Source of Terms) always holds the value "pda." Use of \$2 pda commits the user to full compliance with these terms.

Example: 583 0# \$a retained \$c 20050201 **\$2 pda** \$5 InNd

**Subfield 5** (Institution to Which Field Applies) always holds the user's assigned institutional code. Institution codes can be found at: http://www.loc.gov/marc/ bibliographic/ecbdorg.html.

Example: 583 0# \$3 plates \$a retained \$c 20050221 \$2 pda **\$5 InNd**

In this example, the University of Notre Dame (InNd) chose to retain only the plates.

# **\$ a (Action) = stabilized**

## Subfields Used in Conjunction with \$a stabilized

#### **Mandatory subfields: \$a, \$c, \$2, and \$5 Recommended subfields: \$i (Method of Action)**

**Subfield 3** (Materials Specified) may be used to specify distinct parts of a title or item, including structural and physical parts. Free text is allowed. The following are examples, *not standard terms*.

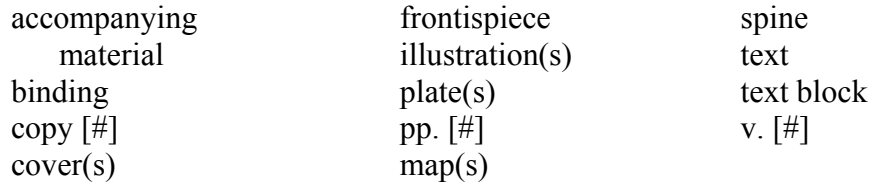

When \$3 is used, it is always the first subfield to be listed in the 583. It is positioned before the \$a.

Example (*holdings-level*): 583 0# **\$3 v. 1 (1889)** \$a stabilized \$c 2004 \$i tied \$2 pda \$5 DLC 986 ## \$a physical inventory \$b BIP \$d 2004-07-02

In this case, volume 1, 1889 of this title was tied with flat cotton tape during the course of a physical inventory project in July 2004.

**Subfield b** (Action Identification) may be used to cite a local database record number when more extensive treatment documentation exists or to cite a grant or other project number.

Example: 583 0# \$a condition reviewed \$c 20050301 \$2 pda \$5 DLC 583 0# \$a stabilized **\$b 04-892** \$c 20050403 \$i shrink-wrapped \$z For treatment information, contact the Conservation Division \$2 pda \$5 DLC

This example provides the item record number for a local database. If it is desirable to allow access to the database itself, a direct link may be added in the \$u.

**Subfield c** (Time/date of Action) must be used to record the date of treatment (stabilized). Dates are always recorded in ISO 8601, the International Date Standard format (e.g., **YYYYMMDD**), with hyphens omitted. Use of months and days is not required. **Every 583 field must use a \$c.** 

Example: 583 0# \$a stabilized **\$c 20041111** \$i tied \$2 pda \$5 DLC

On November 11, 2004 the Library of Congress stabilized this copy by using flat cotton "tape" to tie the loose covers in place.

**Subfield f** (Authorization) may be used to record text of, or citation to, a statute, action order, report, rationale, or rule governing a particular action (e.g., project name, notice given)

**Subfield h** (Jurisdiction) may be used to record the name of a person, an institution, or a position or function within the institution, in whom or which responsibility for an action is vested

**Subfield i** (Method of Action) refers to the means or technique by which an action was performed (i.e., the method of stabilization used). Standardized terminology should be used in \$i when the action in \$a is stabilized.

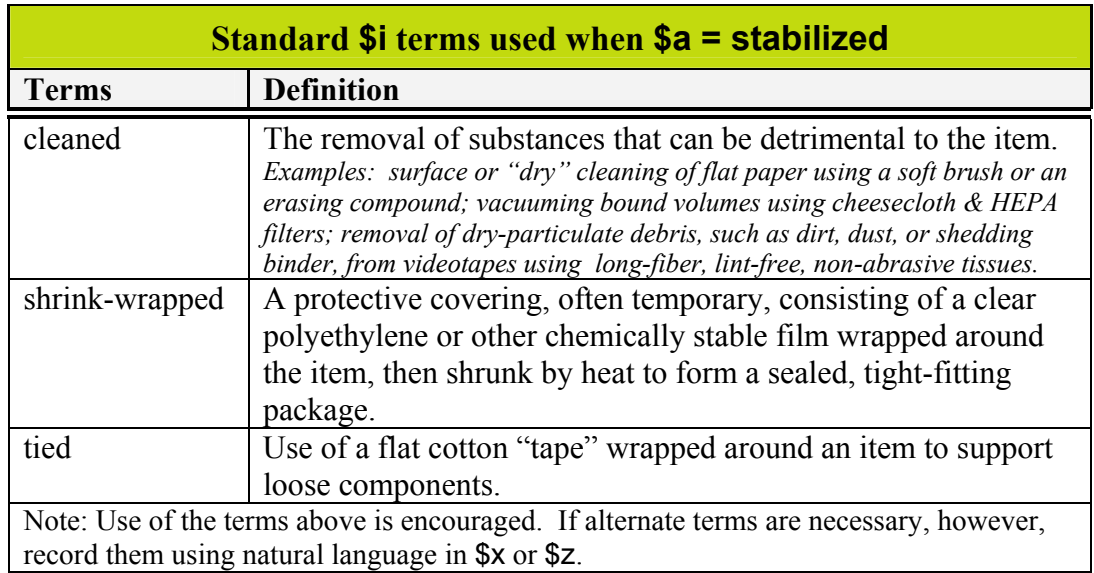

**Subfield i** (Site of Action) may be used to record the site at which the described action has been under taken.

**Subfield k** (Action Agent) may be used to record the person or organization performing the action (e.g., vendor or service provider).

**Subfield I** (Status) is not generally used when \$a action is stabilized. No standard \$l terms exist for use.

**Subfield u** (Uniform Resource Identifier) is a URL or URN pointing to an Internet accessible database, containing more specific information about the condition review or survey performed.

If the URL/URN cannot be constructed to point directly to the item being described, record the location of the database in \$u and record the item's preservation action database number in \$b.

Example:

583 0# \$a stabilized \$c 20050311 **\$u http://www.loc.gov/pres/ cons/r =aaa0123** \$2 pda \$5 DLC

Example:

583 0# \$a stabilized **\$b aaa0123** \$c 20050311 **\$u http://www.loc.gov/ pres/cons/** \$2 pda \$5 DLC

The first example points to an external database with direct query. The link includes an embedded record query. The second example also points to an external database, but the record number has been recorded in \$b.

**Subfield x** (Nonpublic Note) is used when further explanation is desirable without displaying the information to the general public.

Example: 583 0# \$a stabilized \$c 2004 \$l cleaned \$2 pda \$5 DLC 583 0# \$a transferred to optimal storage **\$x FM 50/30** \$c 2004 \$2 pda \$5 DLC

In this case, the Library of Congress has chosen to add a non-public note using a code, "FM," to indicate Fort Meade, the specific off-site facility, and "50/30" to reflect an environment with ideal conditions for that material type (50 degrees F, 30% relative humidity).

**Subfield z** (Public Note) is used to communicate additional information or when further explanation is desirable.

Example:

583 0# \$a stabilized \$c 20041103 \$l shrink-wrapped **\$z For materials specifications, contact the Preservation Department** \$2 pda \$5 MdBJ

**Subfield 2** (Source of Terms) always holds the value "pda." Use of \$2 pda commits the user to full compliance with these terms.

Example: 583 0# \$a stabilized \$c 20050201 \$i shrink-wrapped **\$2 pda** \$5 MdBJ

**Subfield 5** (Institution to Which Field Applies) always holds the user's assigned institutional code. Institution codes can be found at: http://www.loc.gov/marc /bibliographic/ecbdorg.html.

Example:

583 0# \$a stabilized \$c 20050221 \$i shrink-wrapped \$2 pda **\$5 MdBJ**

The item in this example was shrink-wrapped by the Johns Hopkins University (MdBJ) on February 21, 2005.

# **\$ a (Action) = transferred to optimal storage**

# Subfields Used in Conjunction with \$a transferred to optimal storage

### **Mandatory subfields: \$a, \$c, \$2, and \$5**

**Subfield 3** (Materials Specified) may be used to specify distinct parts of a title or item, including structural and physical parts. Free text is allowed. The following are examples, *not standard terms*.

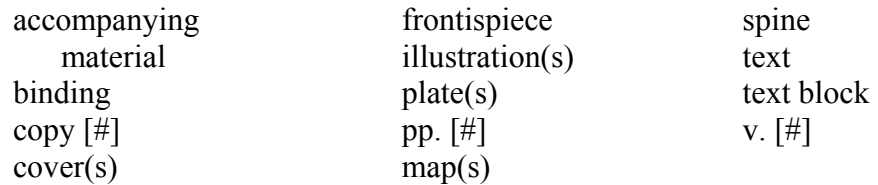

When \$3 is used, it is always the first subfield to be listed in the 583. It is positioned before the \$a.

#### Example: 583 1# **\$3 accompanying videotape** \$a transferred to optimal storage \$c 20050406 \$2 pda \$5 MiU

**Subfield b** may be used to cite a local database record number when more extensive documentation exists or to cite a grant or other project number.

#### Example:

### 583 1# \$a transferred to optimal storage **\$b WGCFM0412** \$c 20041207 \$z Fort Meade \$2 pda \$5 DLC

This example provides the item record number for a local database, but the user would have to contact the institution for further information. If it is desirable to share this information more directly, another option is to include a URL in the \$u linking the user to the local database or use the \$x to limit direct access to internal users.

**Subfield c** (Time/date of Action) must be used to record the date of action (*transferred to optimal storage*). Dates are always recorded in ISO 8601, the International Date Standard format (e.g., **YYYYMMDD**), with hyphens omitted. Use of months and days is not required. **Every 583 field must use a \$c.** 

## Example:

583 1# \$a transferred to optimal storage **\$c 20041211** \$2 pda \$5 MiU

This item was transferred to optimal storage on December 11, 2004.

**Subfield f** (Authorization) may be used to record text of, or citation to, a statute, action order, report, rationale, or rule governing a particular action (e.g., project name, notice given)

**Subfield h** (Jurisdiction) may be used to record the name of a person, an institution, or a position or function within the institution, in whom or which responsibility for an action is vested

**Subfield i** (Method of Action) is not generally used when \$a action is transferred to optimal storage. No standard \$i terms exist for use.

**Subfield j** (Site of Action) may be used to record the site at which the described action has been under taken.

**Subfield k** (Action Agent) may be used to record the person or organization performing the action (e.g., vendor or service provider).

**Subfield u** (Uniform Resource Identifier) is a URL or URN pointing to an Internet accessible database, containing more specific information about the condition review or survey performed.

If the URL/URN cannot be constructed to point directly to the item being described, record the location of the database in \$u and record the item's preservation action database number in \$b.

Example:

583 1# \$a transferred to optimal storage \$c 20050311 **\$u http://www. umich.edu/pres/buhr=aaa0123** \$2 pda \$5 MiU

Example:

583 1# \$a transferred to optimal storage \$b aaa0123 \$c 20050311 **\$u http://www.umich.edu/pres/buhr** \$2 pda \$5 MiU

The first example points to an external database with direct query. The link includes an embedded record query. The second example also points to an external database, but the record number has been recorded in \$b.

**Subfield x** (Nonpublic Note) is used when further explanation is desirable without displaying the information to the general public.

Example: 583 0# \$a stabilized \$c 2004 \$l cleaned \$2 pda \$5 DLC 583 0# \$a transferred to optimal storage **\$x FM 50/30** \$c 2004 \$2 pda \$5 DLC

In this case, the Library of Congress has chosen to add a non-public note using a code, "FM," to indicate Fort Meade, the specific off-site facility, and "50/30" to reflect an environment with ideal conditions for that material type (50 degrees F, 30% relative humidity).

**Subfield z** (Public Note) is used to communicate additional information or when further explanation is desirable.

#### Example:

583 1# \$a transferred to optimal storage \$b WGCFM0412 \$c 20050407 **\$z Fort Meade** \$2 pda \$5 DLC

In this case, the institution wishes to distribute the information that the item has been transferred to optimal storage (first indicator  $= 1$ ) and that the off-site facility is a module at Fort Meade.

**Subfield 2** (Source of Term) always holds the value "pda." Use of \$2 pda commits the user to full compliance with these terms.

Example: 583 1# \$a transferred to optimal storage \$c 20050201 **\$2 pda** \$5 MiU

**Subfield 5** (Institution to Which Field Applies) always holds the user's assigned institutional code. Institution codes can be found at: http://www.loc.gov/marc/ bibliographic/ecbdorg.html.

#### Example:

583 1# \$a transferred to optimal storage \$c 20050221 \$2 pda **\$5 MiU**

The University of Michigan (MiU) transferred this item to optimal storage on February 21, 2005.

# **\$ a (Action) = transformed digitally** *or* **will transform digitally or will not transform digitally**

Subfields Used in Conjunction with \$a transformed digitally *or* will transform digitally *or* will not transform digitally

#### **Mandatory subfields: \$a, \$c, \$2, and \$5 Recommended subfields: \$i (Method of Action)**

**Subfield 3** (Materials Specified) may be used to specify distinct parts of a title or item, including structural and physical parts. Free text is allowed. The following are examples, *not standard terms*.

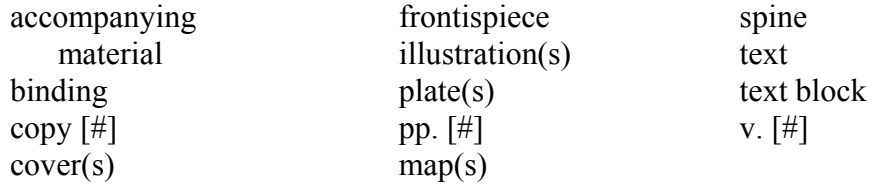

When \$3 is used, it is always the first subfield to be listed in the 583. It is positioned before the \$a.

Example: 583 1# **\$3 v. 1** \$a transformed digitally \$c 20050203 \$2 pda \$5 ICU

**Subfield b** (Action Identification) may be used to cite a local database record number when more extensive documentation exists or to cite a grant or other project number.

#### Example: 583 1# \$a transformed digitally **\$b 2004-G29** \$c 20041203 \$z For more information, contact the Preservation Department \$2 pda \$5 ICU

This example provides the item record number for a local database, but the user would have to contact the University of Chicago for further information. If it is desirable to share this information more directly, another option is to include a URL in the \$u linking the user to the local database or use the  $x$  to limit direct access to internal users.

**Subfield c** (Time/date of Action) must be used to record either the date of action (*transformed digitally*) or the date of queuing for action (*will transform digitally*) or the date of the decision *(will not transform digitally).* Dates are always recorded in ISO 8601, the International Date Standard format (e.g., **YYYYMMDD**), with hyphens omitted. Use of months and days is not required. **Every 583 field must use a \$c.** 

Example: 583 1# \$a will transform digitally **\$c 20040730** \$2 pda \$5 MH

This item was queued for digital transformation on July 30, 2004. Harvard University has committed to completing this action within two years.

**Subfield f** (Authorization) may be used to record text of, or citation to, a statute, action order, report, rationale, or rule governing a particular action (e.g., project name, notice given).

**Subfield h** (Jurisdiction) may be used to record the name of a person, an institution, or a position or function within the institution, in whom or which responsibility for an action is vested.

**Subfield i** (Method of Action) refers to the means or technique by which an action was performed (e.g., the digital transformation technique). Standardized terminology should be used in \$i when the action in \$a is transformed digitally or will transform digitally.

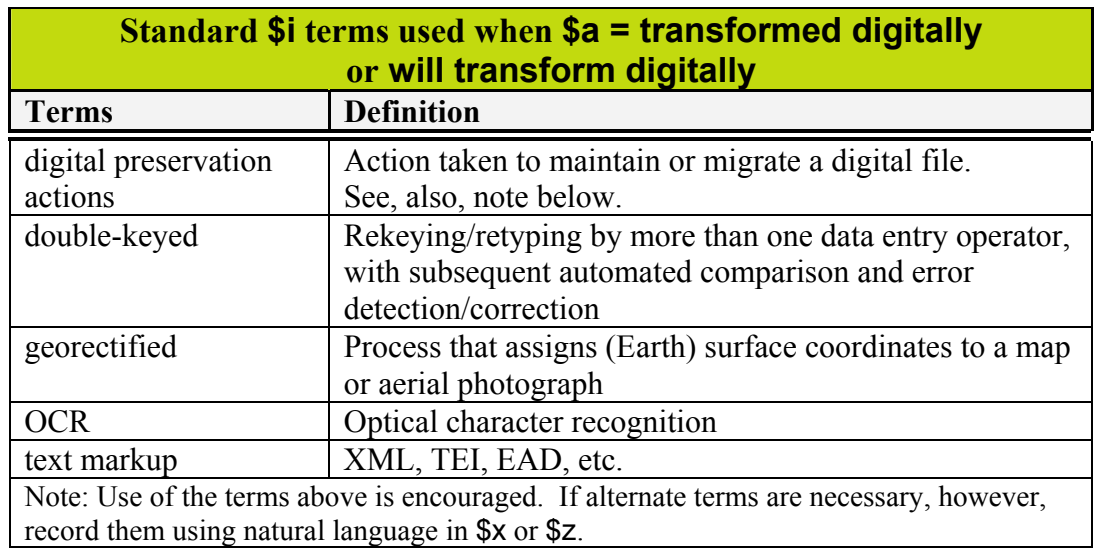

NOTE: It is important to know that most information about digitization and digital preservation actions is technical metadata and is likely to be stored in other databases or repositories at the file level. Use \$u to point to either a digital preservation policy or to a database record of specific actions taken. Information recorded in the catalog record should be minimal. If digital preservation information is recorded in the catalog record, the institution is committed to updating the 583 information about the file *for the life of the file*.

**Subfield j** (Site of Action) may be used to record the site at which the described action has been under taken.

**Subfield k** (Action Agent) may be used to record the person or organization performing the action (e.g., vendor or service provider).

**Subfield u** (Uniform Resource Identifier) is a URL or URN pointing to an Internet accessible database, containing more specific information about the condition review or survey performed.

If the URL/URN cannot be constructed to point directly to the item being described, record the location of the database in \$u and record the item's preservation action database number in \$b.

Example:

583 1# \$a transformed digitally \$c 20050311 **\$u http://www.uchicago. edu/dig/r=aaa0123** \$2 pda \$5 ICU

Example:

583 1# \$a transformed digitally \$b aaa0123 \$c 20050311 **\$u http://www.uchicago.edu/dig/** \$2 pda \$5 ICU

The first example points to an external database with direct query. The link includes an embedded record query. The second example also points to an external database, but the record number has been recorded in \$b.

**Subfield x** (Nonpublic Note) is used when further explanation is desirable without displaying the information to the general public.

#### Example: 583 1# \$a will not transform digitally \$c 20041203 **\$x Out of scope per Collection Development Officer** \$2 pda \$5 ICU

**Subfield z** (Public Note) is used to communicate additional information or when further explanation is desirable.

#### Example:

583 1# \$a transformed digitally \$b 2004-G29 \$c 20041203 **\$z For more information, contact the Preservation Department** \$2 pda \$5 ICU

**Subfield 2** (Source of Term) always holds the value "pda." Use of \$2 pda commits the user to full compliance with these terms.

Example: 583 1# \$a transformed digitally \$c 20050201 **\$2 pda** \$5 MH

**Subfield 5** (Institution to Which Field Applies) always holds the user's assigned institutional code. Institution codes can be found at: http://www.loc.gov/marc/ bibliographic/ecbdorg.html.

Example: 583 1# \$a transformed digitally \$c 20050221 \$2 pda **\$5 MH** 

The item in this example was transformed digitally by Harvard University (MH).

# **\$ a (Action) = withdrawn**

## Subfields Used in Conjunction with \$a withdrawn

### **Mandatory subfields: \$a, \$c, \$2, and \$5**

**Subfield 3** (Materials Specified) may be used to specify distinct parts of a title or item, including structural and physical parts. Free text is allowed. The following are examples, *not standard terms*.

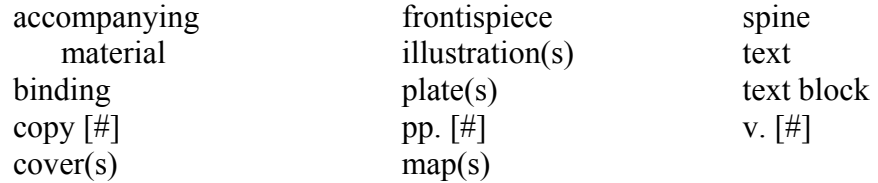

When \$3 is used, it is always the first subfield to be listed in the 583. It is positioned before the \$a.

Example: 583 0# **\$3 text** \$a withdrawn \$c 20050901 \$2 pda \$5 InU

**Subfield b** (Action Identification) may be used to cite a local database record number when more extensive documentation exists or to cite a grant or other project number.

Example: 583 0# \$a condition reviewed \$c 20031201 \$5 InU 583 0# \$a withdrawn **\$b 04-874** \$c 20040901 \$z For disposition information, contact the Exchange and Gift Unit \$2 pda \$5 InU

This example provides the item record number for a local database. If it is desirable to allow access to the database itself, a direct link may be added in the \$u.

**Subfield c** (Time/date of Action) must be used to record the date of action (*withdrawn*). Dates are always recorded in ISO 8601, the International Date Standard format (e.g., **YYYYMMDD**), with hyphens omitted. Use of months and days is not required. **Every 583 field must use a \$c.** 

Example: 583 0# \$a withdrawn **\$c 20040901** \$2 pda \$5 InU

**Subfield f** (Authorization) may be used to record text of, or citation to, a statute, action order, report, rationale, or rule governing a particular action (e.g., project name, notice given)

**Subfield h** (Jurisdiction) may be used to record the name of a person, an institution, or a position or function within the institution, in whom or which responsibility for an action is vested

**Subfield i** (Method of Action) is not generally used when \$a action is withdrawn. No standard \$i terms exist for use.

**Subfield j** (Site of Action) may be used to record the site at which the described action has been under taken.

**Subfield k** (Action Agent) may be used to record the person or organization performing the action (e.g., vendor or service provider).

**Subfield u** (Uniform Resource Identifier) is a URL or URN pointing to an Internet accessible database, containing more specific information about the condition review or survey performed.

If the URL/URN cannot be constructed to point directly to the item being described, record the location of the database in \$u and record the item's preservation action database number in \$b.

Example: 583 0# \$a withdrawn \$c 20050311 **\$u http://www.indiana.edu/ pres/acq/r=aaa0123** \$2 pda \$5 InU

Example: 583 0# \$a withdrawn \$b aaa0123 \$c 20050311 **\$u http://www.indiana.edu/pres/acq/** \$2 pda \$5 InU

The first example points to an external database with direct query. The link includes an embedded record query. The second example also points to an external database, but the record number has been recorded in \$b.

**Subfield x** (Nonpublic Note) is used when further explanation is desirable without displaying the information to the general public.

#### Example: 583 0# \$a withdrawn \$b 04-874 \$c 20040901 **\$x For disposition information, contact the Exchange and Gift Unit** \$2 pda \$5 InU

**Subfield z** (Public Note) is used to communicate additional information or when further explanation is desirable.

## Example:

583 0# \$a withdrawn \$b 04-874 \$c 20040901 **\$z For disposition information, contact the Exchange and Gift Unit** \$2 pda \$5 InU

**Subfield 2** (Source of Term) always holds the value "pda." Use of \$2 pda commits the user to full compliance with these terms.

#### Example: 583 0# \$a withdrawn \$c 20050201 **\$2 pda** \$5 InU

**Subfield 5** (Institution to Which Field Applies) always holds the user's assigned institutional code. Institution codes can be found at: http://www.loc.gov/marc/ bibliographic/ecbdorg.html.

Example: 583 0# \$a withdrawn \$c 20050221 \$2 pda **\$5 InU**

The item in this example was withdrawn by Indiana University (InU).

# **\$ a (Action) = other**

## Subfields Used in Conjunction with \$a other

#### **Mandatory subfields: \$a, \$c, \$2, and \$5 Recommended subfields: \$x (Nonpublic Note) or \$z (Public Note)**

**Subfield 3** (Materials Specified) may be used to specify distinct parts of a title or item, including structural and physical parts. Free text is allowed. The following are examples, *not standard terms*.

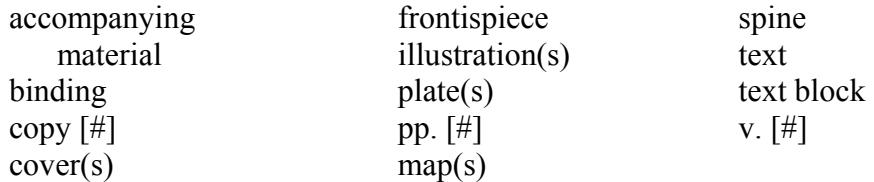

When \$3 is used, it is always the first subfield to be listed in the 583. It is positioned before the \$a.

#### Example: 583 0# **\$3 all front pages** \$a other \$c 20050301 \$z paper splitting \$2 pda \$5 PPT

In this case, only the front covers of newspapers containing the headlines are being treated.

**Subfield b** may be used to cite a local database record number when more extensive documentation exists or to cite a grant or other project number.

#### Example: 583 1# \$3 December 7, 1941 issue \$a other **\$b NEH** 04-T002 \$c 20040917 \$k ZFB \$o front page \$z paper splitting \$2 pda \$5 PPT

This example provides the control number used in a cooperative grant project.

**Subfield c** (Time/date of Action) must be used to record the date of action (*other*). Dates are always recorded in ISO 8601, the International Date Standard format (e.g., **YYYYMMDD**), with hyphens omitted. Use of months and days is not required. **Every 583 field must use a \$c.** 

Example: 583 0# \$a other **\$c 20050311** \$z paper splitting \$2 pda \$5 PPT

**Subfield f** (Authorization) may be used to record text of, or citation to, a statute, action order, report, rationale, or rule governing a particular action (e.g., project name, notice given)

**Subfield h** (Jurisdiction) may be used to record the name of a person, an institution, or a position or function within the institution, in whom or which responsibility for an action is vested

**Subfield i** (Method of Action) is not generally used when \$a action is other. No standard \$i terms exist for use.

**Subfield j** (Site of Action) may be used to record the site at which the described action has been under taken.

**Subfield k** (Action Agent) may be used to record the person or organization performing the action (e.g., vendor or service provider).

**Subfield u** (Uniform Resource Identifier) is a URL or URN pointing to an Internet accessible database, containing more specific information about the condition review or survey performed.

If the URL/URN cannot be constructed to point directly to the item being described, record the location of the database in \$u and record the item's preservation action database number in \$b.

Example:

583 1# \$3 November 19, 1863 issue \$a other \$c 20040915 \$k ZFB \$o front page **\$u http://www.temple.edu/headlines/gettysburg**  \$z paper splitting \$2 pda \$5 PPT

Example:

583 1# \$3 November 19, 1863 issue \$a other **\$b Gettysburg** \$c 20040915 \$k ZFB \$o front page **\$u http://www.temple.edu/ headlines/** \$z paper splitting \$2 pda \$5 PPT

The first example points to an external database with direct query. The link includes an embedded record query. The second example also points to an external database, but the citation has been recorded in \$b.

**Subfield x** (Nonpublic Note) is used when further explanation is desirable without displaying the information to the general public.

Example:

583 0# \$a other \$c 20050311 **\$x paper splitting** \$2 pda \$5 PPT

**Subfield z** (Public Note) is used to communicate additional information or when further explanation is desirable.

Example: 583 0# \$a other \$c 20050311 **\$z paper splitting** \$2 pda \$5 PPT

**Subfield 2** (Source of Term) always holds the value "pda." Use of \$2 pda commits the user to full compliance with these terms.

Example: 583 0# \$a other \$c 20040917 \$z paper splitting **\$2 pda** \$5 PPT

**Subfield 5** (Institution to Which Field Applies) always holds the user's assigned institutional code. Institution codes can be found at: http://www.loc.gov/marc/ bibliographic/ecbdorg.html.

Example: 583 0# \$a other \$c 20040917 \$z paper splitting \$2 pda **\$5 PPT**

Temple University treated this item by paper splitting on September 17, 2004.